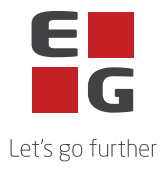

## **EG Landax - Underdatabehandlere**

Denne listen inneholder en oversikt over de underdatabehandlerne EG bruker i forbindelse med levering av EG Landax.

Visse underdatabehandlere brukes utelukkende til levering av tjenester som kan velges til.

Hvorvidt disse underdatabehandlerne brukes, avhenger således av den enkelte kundes avtalte tjenester.

Senest opdateret: 05.10.2023

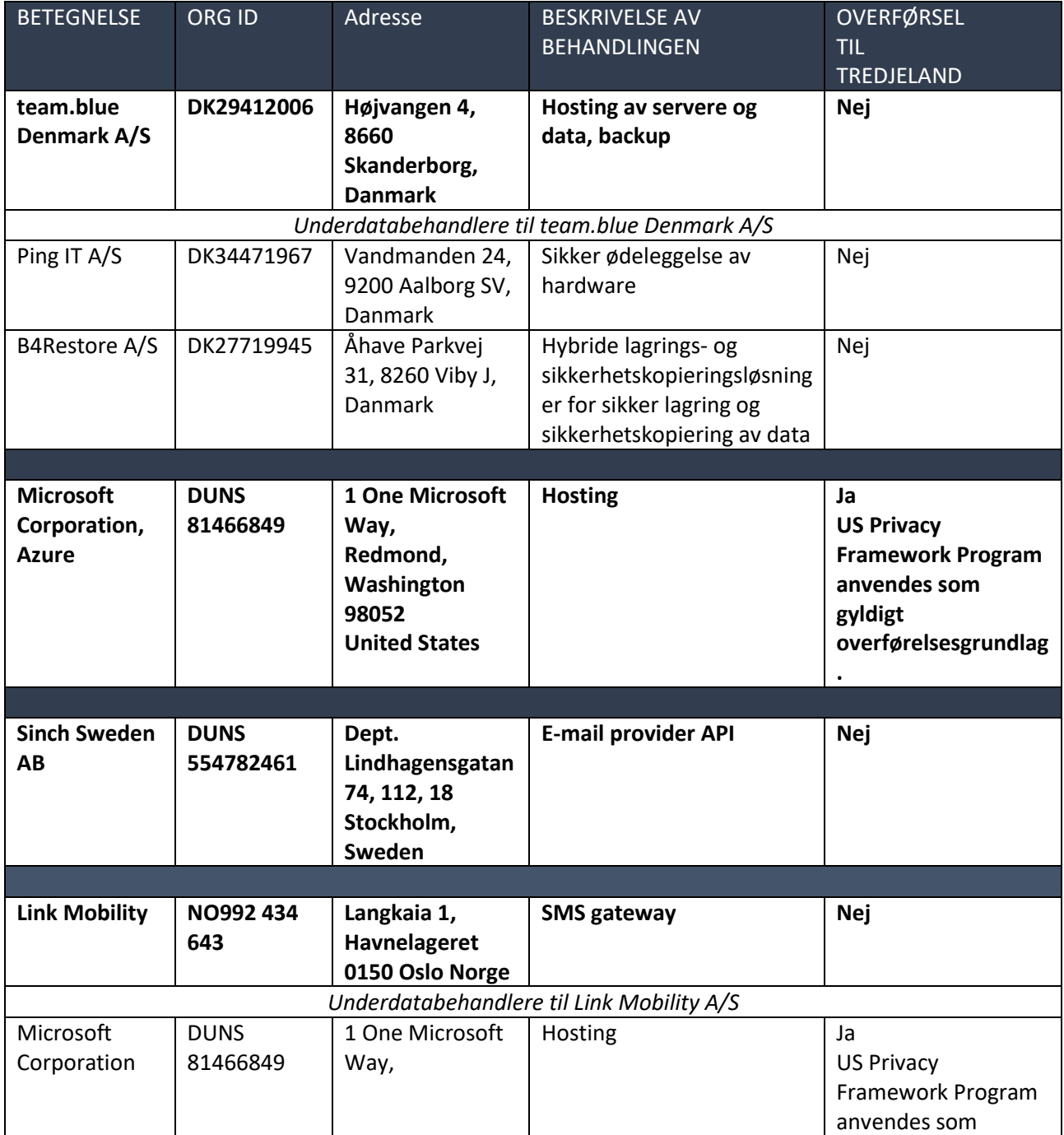

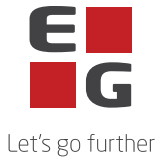

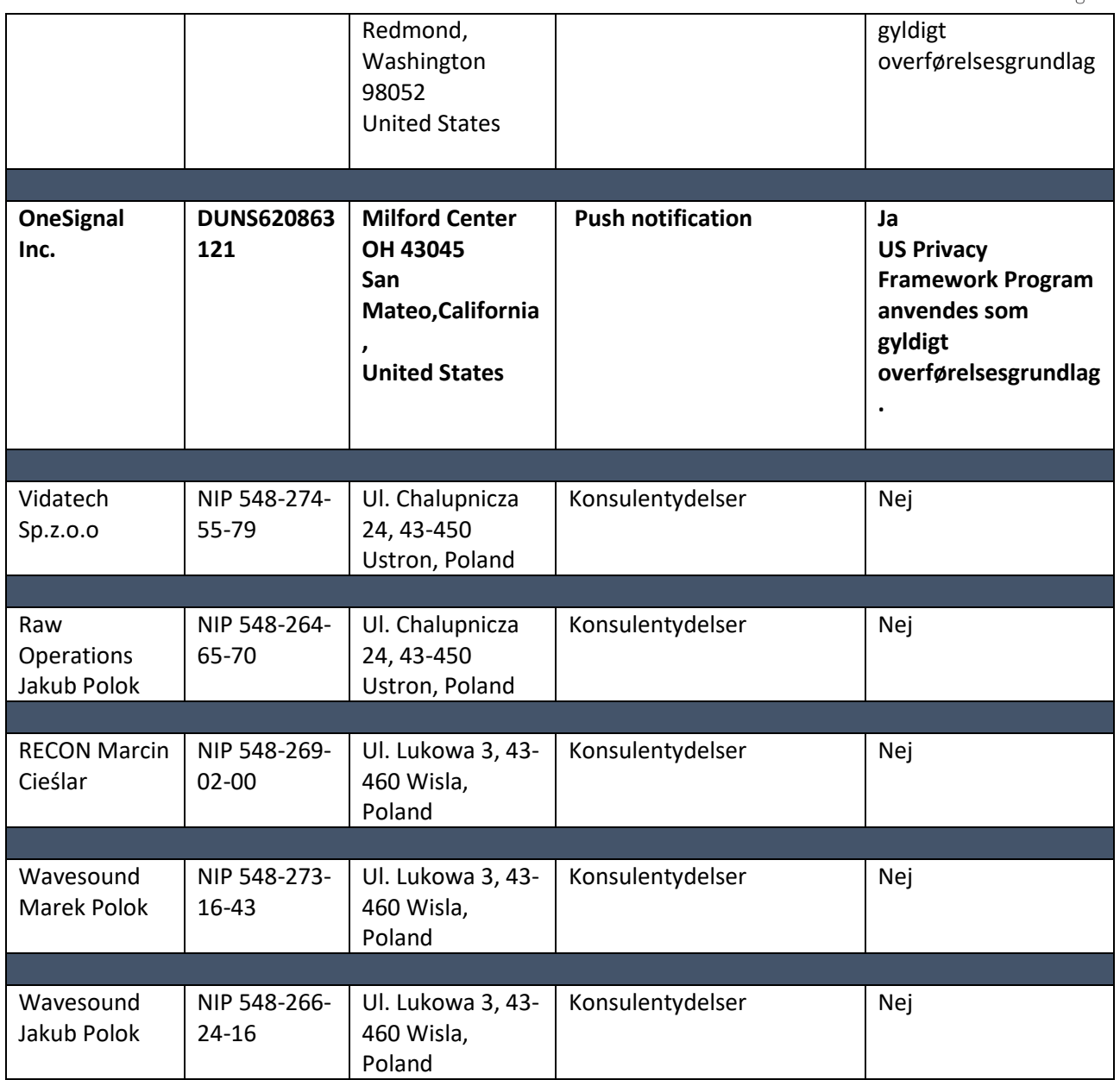

## **Underdatabehandlere med spesielle vilkår**

Til bruk for behandlingen benyttes følgende underdatabehandlere med nedenstående spesielle vilkår:

## Microsoft Corporation

Microsoft Corporation One Microsoft Way Redmond WA 98056 USA

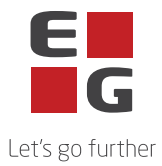

Microsoft er basert i USA. og bruker EU-US Data Privacy Framework som gyldig overføringsgrunnlag , jf. punkt 8 (Overføring av opplysninger til tredjeland eller internasjonale organisasjoner), Vedlegg C, punkt C.6 (Instruks vedrørende overføring av personopplysninger til tredjeland) og Vedlegg B, punkt B.1 (Godkjente underdatabehandlere).

Det fremgår av databehandleravtalen med Microsoft Corporation at Microsoft Corporation har rett til å bruke og erstatte ytterligere underdatabehandlere på spesielle vilkår. Disse underdatabehandlerne fremgår av Microsofts liste over underdatabehandlere og finnes her:https://servicetrust.microsoft.com/DocumentPage/aead9e68-1190-4d90-ad93-36418de5c594

Det fremgår videre av Microsofts databehandleravtale at det gis et varsel på 6 måneder før eventuelle nye underdatabehandlere tas i bruk.

Dette skjer ved at Microsoft oppdaterer listen ovenfor, og den behandlingsansvarlige må gjøre følgende for å motta varsel om dette:

- 1. Gå ind på hjemmesiden:<https://servicetrust.microsoft.com/ViewPage/PrivacyDataProtection>
- 2. Find dokumentet med titlen "*Microsoft General - Online Services Subprocessors List*"
- 3. Afkryds feltet  $(\vee)$  ved siden af titlen på dokumentet.
- 4. Tryk på "Gem til bibliotek".
- 5. Log på din Microsoft konto.
- 6. Tryk "Ja" til at modtage serieopdateringer.
- 7. Skriv din mailadresse, angiv hvor ofte du ønsker opdateringer og tryk på "gem".

Denne fremgangsmåten erstatter, med hensyn til Microsoft Corporations underdatabehandlere, det som er angitt i Vedlegg B, punkt B.2.beskrevet.